# **GONG - Correccion - Mejora #1229**

## **Evitar el mensaje de confirmación si se asigna un usuairo vacío a un proyecto**

2011-11-17 18:05 - Alvaro Irureta-Goyena

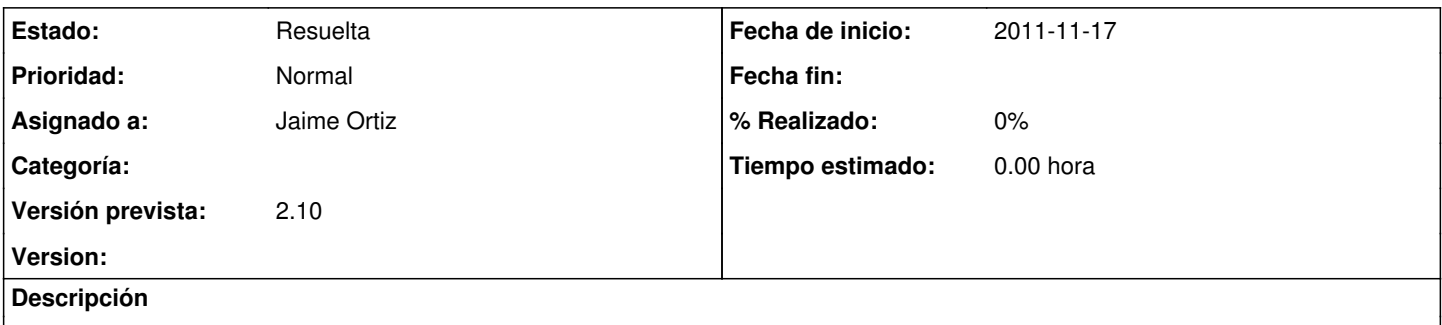

Actualmente se meustra un mensaje informando de que el suaurio se ha asignado correctamente cunado en realidad, el sistema no lo ha hecho.

### **Histórico**

#### **#1 - 2011-12-28 12:58 - Jaime Ortiz**

*- Estado cambiado Nueva por Asignada*

*- Asignado a establecido a Jaime Ortiz*

### **#2 - 2011-12-28 12:58 - Jaime Ortiz**

*- Estado cambiado Asignada por Resuelta*